Государственная корпорация по атомной энергии «Росатом» Федеральное государственное унитарное предприятие «Научно-исследовательский технологический институт имени А.П. Александрова» (ФГУП «НИТИ им. А.П. Александрова»)

### ПРОГРАММА CRC15

# Описание функциональных характеристик программного обеспечения и информация, необходимая для установки и эксплуатации программного обеспечения

Листов 7

Сосновый Бор 2022

## **СОДЕРЖАНИЕ**

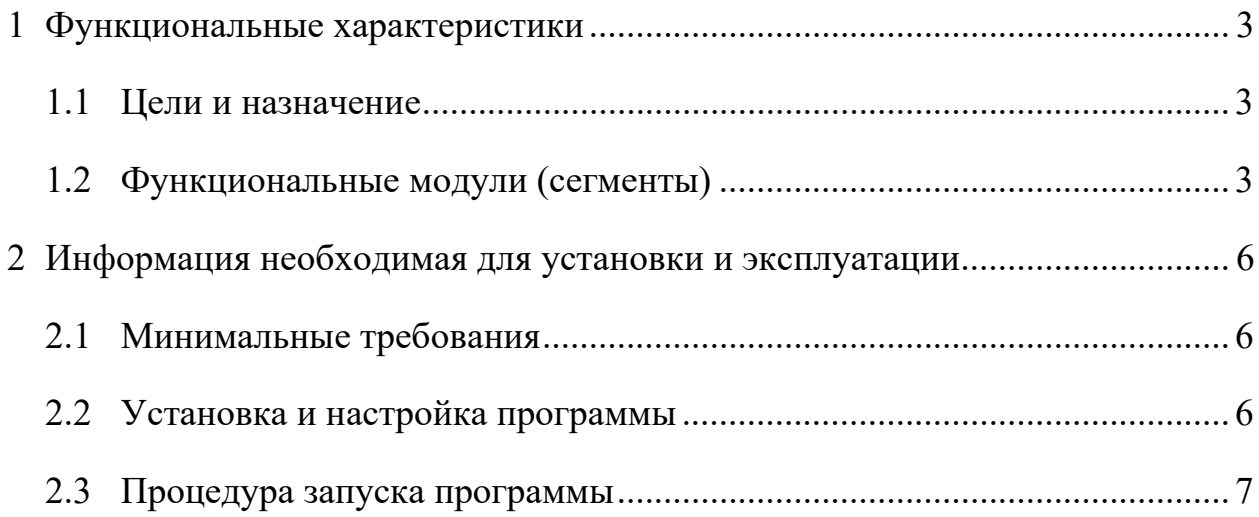

#### **1 Функциональные характеристики**

#### **1.1 Цели и назначение**

Во ФГУП «НИТИ им. А.П. Александрова» (далее НИТИ) создаются расчетные коды для численного моделирования (расчетных исследований) нейтронно-физических и теплогидравлических процессов и динамики транспортных ЯЭУ и реакторных установок АЭС.

Для облегчения технологического процесса подготовки исходных данных и выявления ошибок в НИТИ разработана программа CRC15 (Свидетельство о государственной регистрации программы для ЭВМ № 2022619253 от 19.05.2022, выдан Федеральной службой по интеллектуальной собственности (Роспатент)).

Программа предназначена для подготовки библиотек малогрупповых констант для программ расчета нейтронно-физических характеристик реактора САПФИР 95&RC\_ВВЭР, САПФИР\_95&RC\_ВВЭР.2, САПФИР\_РФ&RC\_ВВЭР, САПФИР\_ВВР95-RC, САПФИР\_95&RC\_micro на основе результатов расчетов ячеек реакторов по программам САПФИР\_95, САПФИР\_95.1, САПФИР\_ВВР95, САПФИР РФ. Программа готовит файлы данных, содержащих малогрупповые сечения, параметры для расчета отравления, параметры нейтронной кинетики, параметры для расчета потвэльного энерговыделения.

#### **1.2 Функциональные модули (сегменты)**

Основная часть текста программы CRC15 написана на Фортране (файл ../crc15/text/test.f). Подпрограммы обмена с архивами программ САПФИР РФ и RC написаны на  $C++$  и находятся в файле ../crc15/text/sapffile.cpp.

Ниже приводятся основные подпрограммы, которые используются в программе CRC15 и их назначение.

IMPORT – из файла VVinfo.00 извлекаются параметры, которые задают режим работы программы;

reed\_VVinfo – из файла VVinfo.00 считываются адреса архивов с нейтронно-физическими характеристиками (НФХ) ячеек реактора полученные по программе САПФИР

openReadFile(<NAM>dif.bin) – для каждой записи в списке адресов открываются файлы архивов САПФИР ((<NAM> - название архива с НФХ ячейки);

readCatalogFile – определяется наличие таблиц в архивах;

readKTGD – считывается содержание каталога для данной ячейки;

read<tabl> – считывается содержание таблиц <tabl>, с частью НФХ для данной ячейки;

zapis in arx – запись во внутренние массивы программы CRC15 всех НФХ из бинарного архива для данной ячейки;

reed arh – из архива реакторных материалов считывается информация об опорных точках (температуре и плотности замедлителя, температуре топлива, энергонапряженности при которой проводились расчеты по программе САПФИР и пр.);

analiz – после занесения во внутренние массивы информации из всех бинарных архивов из списка в файле VVinfo.00, она анализируется в отношении полноты расчетов в заданных опорных точках, для каких уровней отравления получены константы, для каких точек кампании расчеты не проводились.

В подпрограмме reed\_podv1 формируется окончательный архив малогрупповых констант для программы RC. Для этого используются следующие подпрограммы:

PINT2 – путем интерполяции с использованием базового расчета (который рассчитывается во всех точках кампании) дополняется массив констант в точках по выгоранию, где не было расчетов по САПФИР;

PAPNEX – осуществляет переход на единую сетку по времени выгорания для всех НФХ;

САLC ALFA - при наличии в расчетах по САПФИРу, наряду со стационарно констант с разотравленным отравленными константами, состоянием, соответствующим состоянием и максимуму йодной ямы, рассчитываются коэффициенты для уточненного расчета по программе RC эффектов отравления.

WRIND - записывает массивы с константами в бинарные архивы для программы Rc.

print INFO - печать информации непосредственно из бинарного архива NAMdif.bin программы САПФИР в текстовый файл Info.dat.

VVinfo new - печать содержания файла VVinfo.01.

RcReed - печать в текстовом виде содержания архивов для программы RC.

#### 2 ИНФОРМАЦИЯ НЕОБХОДИМАЯ ДЛЯ УСТАНОВКИ И ЭКСПЛУАТАЦИИ

#### 2.1 Минимальные требования

CRC15 - программа формирования двоичных библиотек малогрупповых характеристик ячеек для реакторной программы RC работает на ЭВМ с операционными системами Windows XP и выше.

Требуемые ресурсы:

 $1.3 M6$ Сформированная выполняемая задача (CRC15.exe)  $64$  Мб и более Оперативная память Программа работает с ресурсами использованными программой САПФИР РФ для расчета нейтроннофизических характеристик ячеек. Объем дополнительной текстовой и бинарной информации полученной при работе программы CRC15 соизмерим с этим ресурсами ло сотен Мб

### 2.2 Установка и настройка программы

Программа CRC15 поставляется в виде бинарного исполняемого файла CRC15.exe.

Для создания библиотеки малогрупповых констант для реакторной программы RC создается директория с произвольным наименованием (например - /const/), в которую помещается исполняемый файл CRC15.exe и входной управляющий файл VVinfo.00. Эта директория должна располагаться в папке, где расположены директории, в которых проведены расчеты всех ячеек реактора по программе САПФИР РФ.

Для работы программы CRC15 необходимо наличие в директориях, где проводились расчеты по программе САПФИР РФ, файлов с бинарными архивами типа NAMdif.bin и входных текстовых файлов NAM.inp (здесь NAM -

название бинарного архива совпадает с обозначением ячейки). Так же необходимо, чтобы вне этих директорий находился файл arh.inp (архив реакторных материалов), который использовался в расчетах по программе САПФИР\_РФ.

Содержание входного файла VVinfo.00 для программы CRC15 описано в Описании применения.

#### **2.3 Процедура запуска программы**

Для запуска программы запускается файл CRC15.exe.

После окончания работы программы в папке, где она запущена создаются файлы с малогрупповой библиотекой констант для реакторной программы RC.